## **Distinctions internationales:**

1992, Médaille d'argent « Triennal of Ceramics ». Sopot (Pologne) 1997 Mention d'honneur « World Triennal Exhibition of Small Ceramics », Zagreb 1998, Prix de la Biennale « The 4th Cairo International Biennale for Ceramics». Caire 2005. Mention d'honneur « 7<sup>ème</sup> Biennale Internationale de la Céramique », Manises (Espagne)

Visite guidée de l'exposition (en langue allemande) avec Waltraud Böing mercredi, le 12 mars de 12.15 à 12.45 heures

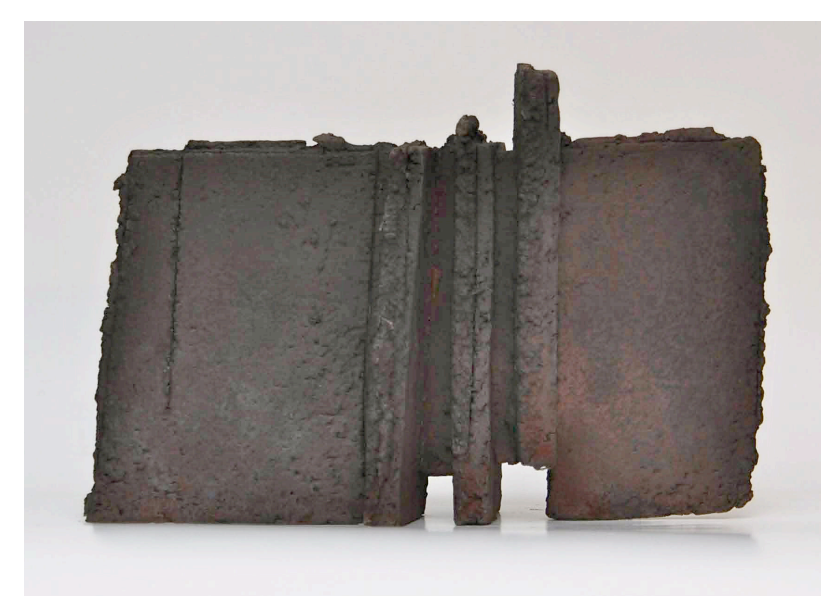

sans titre, 2012/13, raku

## Sculptures en terre

Exposition de sculptures de

**Pit Nicolas** 

au "Konschteck ErwuesseBildung Lëtzebuerg" du 25 février au 21 mars 2014

heures d'ouverture: Lu-Ve 10-12 et 13-17 hrs.

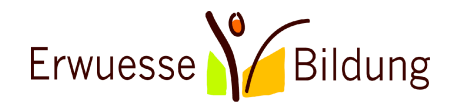

Centre Convict, 5, avenue Marie-Thérèse, Entrée G L-2132 Luxembourg; Tel: 44743-340 www ewh lu

## **Invitation au vernissage**

mardi, le 25 février 2014 à 18.30 hrs en présence de l'artiste mot d'accueil (en allemand) par M. Wolfgang Fleckenstein

 $***$ 

"Pit Nicolas est d'abord sculpteur et il préfère la terre pour s'exprimer. La trajectoire de son oeuvre amorcée dans le dernier quart du XXe siècle suit un élan personnel, sans emphase, sans violence, mais avec la tranquillité d'avoir fait le bon choix, celle d'un matériau non agressif, familier, rassurant. Les sculptures de Pit Nicolas se lisent de plus d'une façon, selon les pleins, selon les vides, les axes verticaux ou horizontaux. Dans leurs divers états. elles dépendent de la lumière; celle-ci ricoche sur le modelé, se diffracte en percutant les saillies, creuse les aspérités, visite les canaux, festonne les reliefs; tour à tour, sous de nouvelles incidences, elle apaise ou réveille ces étendues d'opale tamisée, vivante comme "des peaux racontant leur histoire", tandis que l'ordonnance de l'ensemble, compromis entre hiératisme et intimité, appartient à l'expression artistique de l'Europe du Nord."

Francoise Espagnet, Paris (Revue Céramique et Verre, No. 126/200)

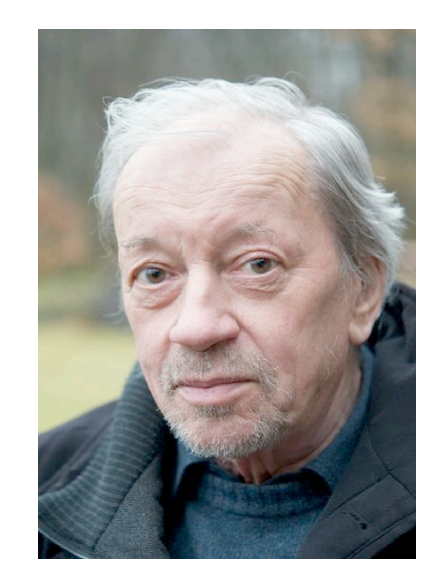

## **Pit Nicolas**

Pierre (Pit) Nicolas, né à Luxembourg en 1939, études à l'École des Beaux-Arts à Nancy (1961-1962), études à l'École Nationale Supérieure des Beaux-Arts, Paris (1962-1963), Akademie der Bildenden Künste, Wien (1963-1965). Vit et travaille à Cap et au Friedbesch (Luxembourg). Ses oeuvres sont représentées dans des musées et collections dans une multitude de pays. Sa dernière réalisation était une sculpture en tôle dans le Jardin de Wiltz, Coopérations en 2007. 49 expositions personnelles, plusieurs prix et un grand nombre d'expositions collectives. < www.pitnicolas.lu >